## Package 'rorqual.morpho'

March 15, 2020

Type Package

Title Morphological Allometry of Rorquals

Version 0.1.1

Description Predicts morphological parameters of rorquals (e.g. body mass, flipper length, maximum engulfment capacity) from body length using allometric equations from Kahane-Rapport and Goldbogen (2018) <doi:10.1002/jmor.20846>.

License MIT + file LICENSE

Depends  $R$  ( $>= 2.10$ )

Imports dplyr, magrittr

Encoding UTF-8

LazyData true

RoxygenNote 7.0.2

NeedsCompilation no

Author Max Czapanskiy [aut, cre] (0000-0002-6302-905X), Shirel Kahane-Rapport [aut] (<https://orcid.org/0000-0002-5208-1100>), Jeremy Goldbogen [aut] (<https://orcid.org/0000-0002-4170-7294>)

Maintainer Max Czapanskiy <maxczapanskiy@gmail.com>

Repository CRAN

Date/Publication 2020-03-15 11:30:02 UTC

### R topics documented:

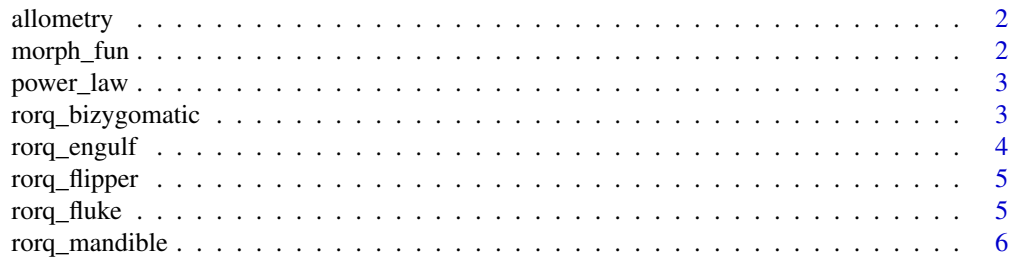

#### <span id="page-1-0"></span>2 morph\_fun

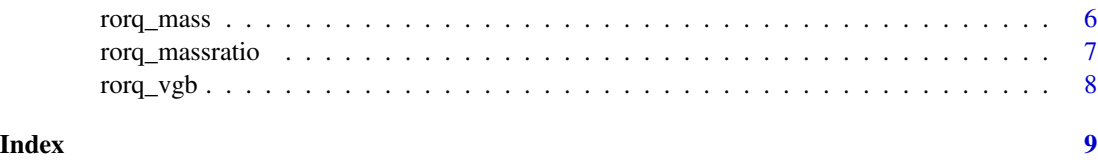

allometry *Allometric equations for rorqual morphology*

#### Description

A dataset including the intercepts and slopes of the ordinary least squares allometric regression (in log10 space) of various morphometric parameters against body length. Use the formula 10^intercept \* length^slope to predict morphology.

#### Usage

allometry

#### Format

A data frame with 5 columns:

species\_code two letter codes: bw, bp, mn, ba, be, and bs

binomial scientific binomials

morphology morphological parameter e.g. flipper length, body mass

slope slope of the allometric relationship

intercept intercept of the allometric relationship

#### Source

doi: [10.1002/jmor.20846](https://doi.org/10.1002/jmor.20846)

morph\_fun *Generic morphology function*

#### Description

Generic morphology function

#### Usage

morph\_fun(species, length\_m, morph)

#### <span id="page-2-0"></span>power\_law 3

#### Arguments

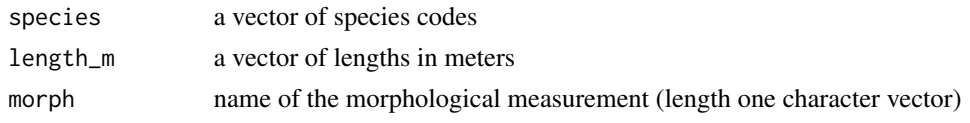

#### Value

vector of measurements

power\_law *Power law*

#### Description

Power law

#### Usage

power\_law(a, b, x)

#### Arguments

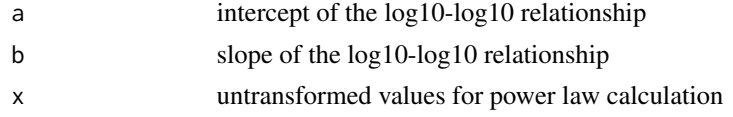

#### Value

a vector of power law results

rorq\_bizygomatic *Rorqual bizygomatic skull width*

#### Description

Rorqual bizygomatic skull width

#### Usage

rorq\_bizygomatic(species, length\_m)

#### Arguments

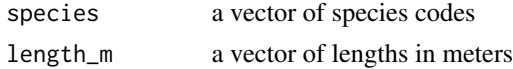

#### <span id="page-3-0"></span>Value

a vector of bizygomatic skull widths in m

#### Examples

# A 22m blue whale rorq\_bizygomatic("bw", 22)

# A 7m minke rorq\_bizygomatic("ba", 7)

rorq\_engulf *Rorqual engulfment capacity*

#### Description

Rorqual engulfment capacity

#### Usage

rorq\_engulf(species, length\_m)

#### Arguments

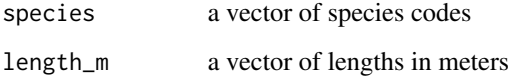

#### Value

a vector of engulfment capacities in kg of water

#### Examples

```
# A 22m blue whale
rorq_engulf("bw", 22)
# A 7m minke
rorq_engulf("ba", 7)
```
<span id="page-4-0"></span>

#### Description

Rorqual flipper length

#### Usage

rorq\_flipper(species, length\_m)

#### Arguments

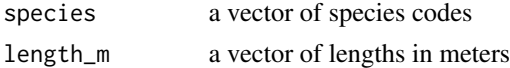

#### Value

a vector of flipper lengths in m

#### Examples

```
# A 22m blue whale
rorq_flipper("bw", 22)
```
# A 7m minke rorq\_flipper("ba", 7)

rorq\_fluke *Rorqual fluke length*

#### Description

Rorqual fluke length

#### Usage

rorq\_fluke(species, length\_m)

#### Arguments

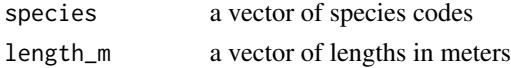

#### Value

a vector of fluke lengths in m

#### Examples

```
# A 22m blue whale
rorq_fluke("bw", 22)
# A 7m minke
rorq_fluke("ba", 7)
```
rorq\_mandible *Rorqual projected mandible length*

#### Description

Rorqual projected mandible length

#### Usage

rorq\_mandible(species, length\_m)

#### Arguments

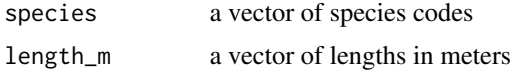

#### Value

a vector of laterally projected mandible lengths in m

#### Examples

```
# A 22m blue whale
rorq_mandible("bw", 22)
# A 7m minke
```
rorq\_mandible("ba", 7)

rorq\_mass *Rorqual mass*

#### Description

Rorqual mass

#### Usage

rorq\_mass(species, length\_m)

<span id="page-5-0"></span>

#### <span id="page-6-0"></span>rorq\_massratio 7

#### Arguments

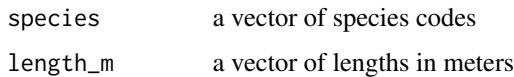

#### Value

a vector of masses in kg

#### Examples

```
# A 22m blue whale
rorq_mass("bw", 22)
# A 7m minke
rorq_mass("ba", 7)
```
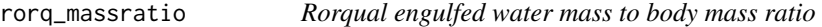

#### Description

Rorqual engulfed water mass to body mass ratio

#### Usage

```
rorq_massratio(species, length_m)
```
#### Arguments

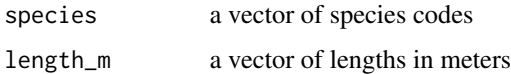

#### Value

a vector of ratios (engulfed water mass to body mass)

#### Examples

```
# A 22m blue whale
rorq_massratio("bw", 22)
# A 7m minke
rorq_massratio("ba", 7)
```
<span id="page-7-0"></span>

#### Description

Rorqual ventral groove blubber length

#### Usage

```
rorq_vgb(species, length_m)
```
#### Arguments

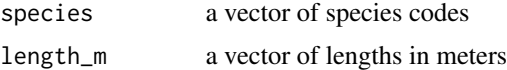

#### Value

a vector of VGB lengths in m

#### Examples

# A 22m blue whale rorq\_vgb("bw", 22)

# A 7m minke rorq\_vgb("ba", 7)

# <span id="page-8-0"></span>Index

∗Topic datasets allometry, [2](#page-1-0) allometry, [2](#page-1-0) morph\_fun, [2](#page-1-0) power\_law, [3](#page-2-0) rorq\_bizygomatic, [3](#page-2-0) rorq\_engulf, [4](#page-3-0) rorq\_flipper, [5](#page-4-0) rorq\_fluke, [5](#page-4-0) rorq\_mandible, [6](#page-5-0) rorq\_mass, [6](#page-5-0) rorq\_massratio, [7](#page-6-0) rorq\_vgb, [8](#page-7-0)